#### CSE 331 Software Design & Implementation

#### Spring 2023 Section 1 – HW1, Correctness, and Testing

## Administrivia

- HW1 released today, due next Wednesday (4/5)
- No more than **one** late day per assignment
- 4 late days in total
- Section attendance is required
	- Please fill out the section attendance form before the end of section!
	- Talk to us if you can't make it
- If you haven't done the software setup yet, please take a look at the email sent last night!

#### Welcome

- Lets all introduce ourselves:
	- Name and pronouns
	- Year
	- What other classes you are taking this quarter
	- Something fun you did over spring break

### Review – Correctness

- Levels of correctness:
	- (-1): We can manually check the output of all possible cases
	- (0): Program comes directly from spec. Can no longer test all possible cases
		- Ex: factorial, unit conversion, etc.
	- (1): Code that differs from the spec.
	- (2): Implementation of spec using imperative programming language constructs (ex: local variable mutation, *for* loops)
	- (3): Code maintains and mutates heap-allocated data structures

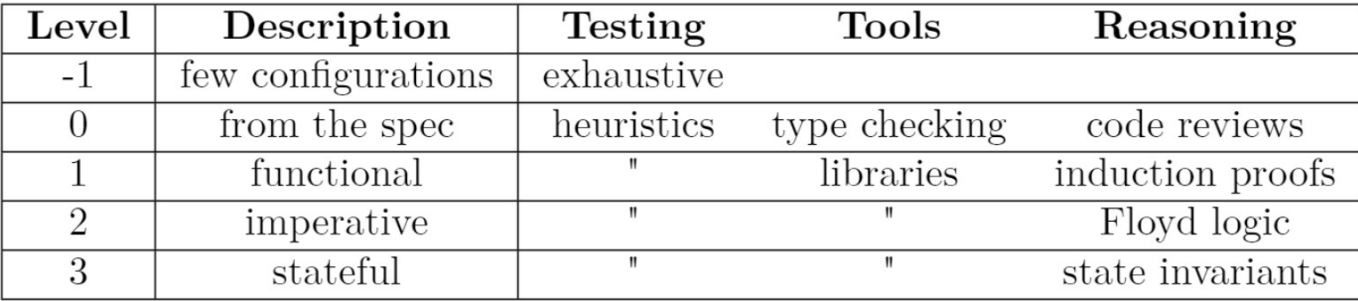

(a) Consider the following mathematical function defined on the integers 1, 2, 3, and 4:

```
func f(1) := 2f(2) := 3f(3) := 4f(4) := 1
```
If we implement this directly in TypeScript using a switch statement, what level of correctness is required?

(b) Consider the following mathematical function defined on the inputs n and b, where n is 1, 2, 3, or 4 and b is true or false. It is defined in terms of the function  $f$  defined in part (a).

```
func q(n, T) := f(n)q(n,\mathsf{F}) := f(n)
```
If we implement this in TypeScript using an if statement (on  $b$ ), what level of correctness is required?

(a) Consider the following mathematical function defined on the integers 1, 2, 3, and 4:

```
func f(1) := 2f(2) := 3f(3) := 4f(4) := 1
```
If we implement this directly in TypeScript using a switch statement, what level of correctness is required?

#### This is level -1. There are only 4 valid inputs

(b) Consider the following mathematical function defined on the inputs n and b, where n is 1, 2, 3, or 4 and b is true or false. It is defined in terms of the function  $f$  defined in part (a).

```
func q(n, T) := f(n)q(n,\mathsf{F}) := f(n)
```
If we implement this in TypeScript using an if statement (on  $b$ ), what level of correctness is required?

(a) Consider the following mathematical function defined on the integers 1, 2, 3, and 4:

```
func f(1) := 2f(2) := 3f(3) := 4f(4) := 1
```
If we implement this directly in TypeScript using a switch statement, what level of correctness is required?

#### This is level -1. There are only 4 valid inputs

(b) Consider the following mathematical function defined on the inputs n and b, where n is 1, 2, 3, or 4 and b is true or false. It is defined in terms of the function  $f$  defined in part (a).

```
func q(n, T) := f(n)q(n,\mathsf{F}) := f(n)
```
If we implement this in TypeScript using an if statement (on  $b$ ), what level of correctness is required?

#### This is level -1. There are only 8 valid inputs

(c) Consider the following mathematical function defined on the inputs n and x, where n is 1, 2, 3, or 4 and x is any integer. It is defined in terms of the function  $f$  defined in part (a).

```
func h(n, x) := f(n) + x
```
If we implement this in TypeScript using a single return statement, what level of correctness is required?

(d) Suppose that we implement the function h with the following TypeScript code. (It calls f, which we will assume is implemented in TypeScript with a simple switch statement.)

```
function h(n: 1|2|3|4, x: number): number {
 let y = f(n);
 while (x > 0) {
    y = y + 1;x = x - 1;
  \mathcal{F}return y;
}
```
What level of correctness is required now?

(c) Consider the following mathematical function defined on the inputs n and x, where n is 1, 2, 3, or 4 and x is any integer. It is defined in terms of the function  $f$  defined in part (a).

```
func h(n, x) := f(n) + x
```
If we implement this in TypeScript using a single return statement, what level of correctness is required?

This is level 0. Infinitely many inputs but straight from the specification

(d) Suppose that we implement the function h with the following TypeScript code. (It calls f, which we will assume is implemented in TypeScript with a simple switch statement.)

```
function h(n: 1|2|3|4, x: number): number {
  let y = f(n);
  while (x > 0) {
    y = y + 1;x = x - 1;
  \mathcal{F}return y;
}
```
What level of correctness is required now?

(c) Consider the following mathematical function defined on the inputs n and x, where n is 1, 2, 3, or 4 and x is any integer. It is defined in terms of the function  $f$  defined in part (a).

```
func h(n, x) := f(n) + x
```
If we implement this in TypeScript using a single return statement, what level of correctness is required?

#### This is level 0. Infinitely many inputs but straight from the specification

(d) Suppose that we implement the function h with the following TypeScript code. (It calls f, which we will assume is implemented in TypeScript with a simple switch statement.)

```
function h(n: 1|2|3|4, x: number): number {
  let y = f(n);
  while (x > 0) {
    y = y + 1;x = x - 1;
  \mathcal{F}return y;
}
```
What level of correctness is required now?

This is level 2 since it mutates local variables (x and y are changed)

# Coding Setup

#### Software we will use

- **Bash**: command-line shell (built-in on Mac, see course website to download Windows version)
	- Run echo "\${BASH\_VERSION}" to check for download
- **Git**: version control system (built-in on Mac, Windows version comes with Bash, above)
- **Node**: executes JavaScript code on the command-line (see link on course website to install)
	- Run  $node -v$  to check for download
- **NPM**: package manager (comes with Node, above)
- **VS Code** or the editor of your choice

- Opaque-Box Testing
	- We look solely at the specs of the code and the description to determine test cases
	- Come up with tests before seeing the actual code
- Clear-Box Testing
	- Determines tests by looking at the actual code
	- 3 basic elements:
		- Straight-Line Calculation
		- Conditionals
		- Recursive Calls

#### • **Straight-Line Calculation**:

- Simplest type of code. Performs calculation without any recursive calls or *if* statements
- Need a minimum of 2 test cases (to ensure that it is not just returning a constant)
- Ex: return 2 \* (x 1);

#### • **Conditionals**:

- Functional code contains conditionals (if/else)
- Code behaves differently on inputs that fall into the "if" part vs the "else" part
- Needs test cases for each subdomain
- Also needs to test boundary cases (where the code switches from the "if" branch to the "else" branch

$$
- \mathsf{Ex:}
$$

```
if (n \geq 1) {
  return 2 * (n - 1) + 1;
} else {
  return 0;
ጉ
```
**In this example, we would need 4 test cases. There are 2 subdomains and each subdomain performs a straight-line calculation (which needs 2 tests each)**

#### • **Recursive Calls:**

- Functional code contains *recursive* calls
- Base case contains straight-line calculation
- Needs a minimum of 2 test cases for "recursive calls"
	- One that recursively calls the base case
	- One that recursively calls the recursive call

```
- Ex:
```

```
function f(n: number): number f
  if (n \ge 1) {
    return 2 * f(n - 1) + 1;
  } else {
    return 0;
  }
ł
```
**In this example, we would need 3 test cases. 1 for the base case and 2 for the recursive calls**

(b) How many tests should we write for the following function? Why?

```
function quadrant(x: number, y: number): 1|2|3|4 {
  if (x \ge 0) {
   return (y \ge 0) ? 1 : 2;
  } else {
   return (y \le 0) ? 3 : 4;
 }
}
```
(c) How many tests should we write for the following function, defined only on the non-negative integers? Why? What are the tests that we should use?

```
function f(n: number): number {
  if (n == 0) {
   return 0;
 } else if (n == 1) {
   return 1;
 } else if (n % 2 == 1) { // n is > 1 and odd}return f(n - 2) + 1;
 } else {
                            // n is > 1 and even
   return f(n - 2) + 1;
  }
}
```
(b) How many tests should we write for the following function? Why?

```
function quadrant (x: number, y: number): 1|2|3|4 {
  if (x \ge 0) {
    return (y \ge 0) ? 1 : 2;
                                     Each branch has an if statement, so 4 
                                     branches total. Thus we need 8 tests} else {
   return (y \le 0) ? 3 : 4;
  }
}
```
(c) How many tests should we write for the following function, defined only on the *non-negative* integers? Why? What are the tests that we should use?

```
function f(n: number): number {
  if (n == 0) {
   return 0;
  } else if (n == 1) {
   return 1;
 } else if (n % 2 == 1) { // n is > 1 and odd}return f(n - 2) + 1;
 } else {
                            // n is > 1 and even
   return f(n - 2) + 1;
  }
}
```
(b) How many tests should we write for the following function? Why?

```
function quadrant (x: number, y: number): 1|2|3|4 {
  if (x \ge 0) {
    return (y \ge 0) ? 1 : 2;
                                     Each branch has an if statement, so 4 
                                     branches total. Thus we need 8 tests
  } else {
    return (y \le 0) ? 3 : 4;
  }
}
```
(c) How many tests should we write for the following function, defined only on the *non-negative* integers? Why? What are the tests that we should use?

```
function f(n: number): number {
 if (n == 0) {
                                             2 base cases. 2 recursive cases, each 
   return 0;
                                             which require 2 tests. So a total of 6
  } else if (n == 1) {
    return 1;
 } else if (n % 2 == 1) { // n is > 1 and odd}return f(n - 2) + 1;
  } else {
                             // n is > 1 and even
    return f(n - 2) + 1;
  }
}
```

```
function f(n: number): number {
  if (n == 0) {
    return 0;
  } else {
    return A * f(n - 1) + B;
  }
}
```
- (a) What are the values of  $f(0)$ ,  $f(1)$ ,  $f(2)$ , and  $f(3)$  in terms of A and B?
- (b) Suppose that we typed in the wrong value for A in the code. If we test the output of  $f$  for each input starting from 0, how far do we have to go before we could notice that A was wrong?

```
function f(n: number): number {
  if (n == 0) {
    return 0;
  \} else \{return A * f(n - 1) + B;
  \mathcal{F}\mathcal{F}
```
(a) What are the values of  $f(0)$ ,  $f(1)$ ,  $f(2)$ , and  $f(3)$  in terms of A and B?  $f(0) = 0$  $f(1) = A * f(0) + B = A * 0 + B = B$  $f(2) = A * f(1) + B = A * B + B = AB + B$  $f(3) = A * f(2) + B = A * (AB + B) = AB<sup>2</sup> + AB + B$ 

```
function f(n: number): number {
  if (n == 0) {
    return 0;
  \} else \{return A * f(n - 1) + B;
  }
}
```
(b) Suppose that we typed in the wrong value for A in the code. If we test the output of  $f$  for each input starting from 0, how far do we have to go before we could notice that A was wrong?

#### A does not show up in the answer until *n = 2 ,* so we need to test at least 0, 1, 2 before we could notice A is wrong

#### Attendance

Please fill out the Google Form at the following link:

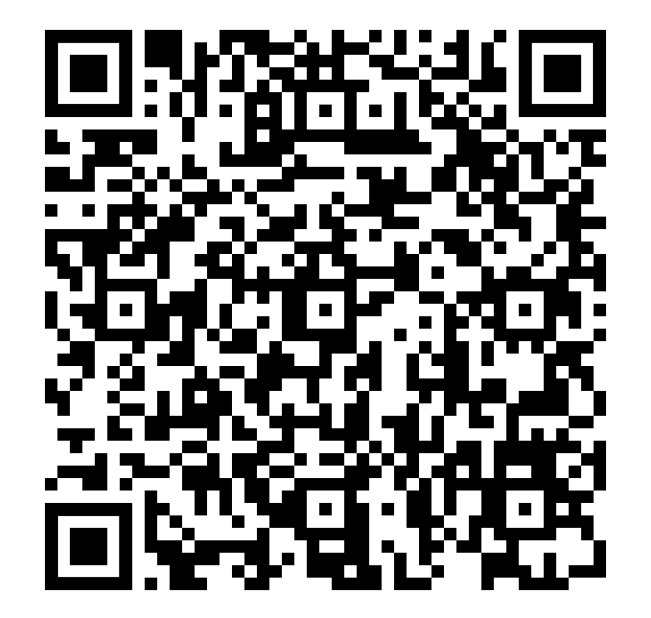